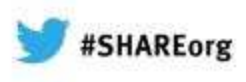

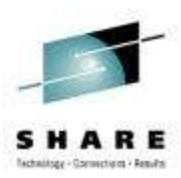

# **CICS Transaction Gateway Update**SHARE session 13165

Leigh Compton IBM Advanced Technical Skillslcompton@us.ibm.com

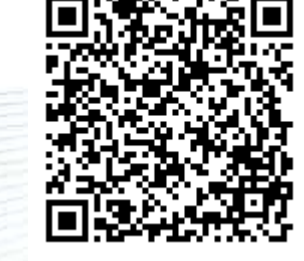

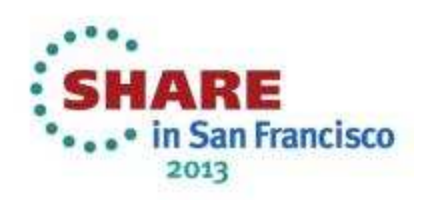

# **Disclaimer**

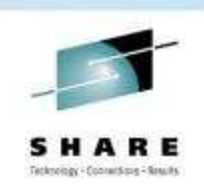

IBM's statements regarding its plans, directions, and intent are subject to change or withdrawal without notice at IBM's sole discretion. Information regarding potential future products is intended to outline our general product direction and it should not be relied on in making a purchasing decision. The information mentioned regarding potential future products is not a commitment, promise, or legal obligation to deliver any material, code or functionality. Information about potential future products may not be incorporated into any contract. The development, release, and timing of any future features or functionality described for our products remains at our sole discretion.

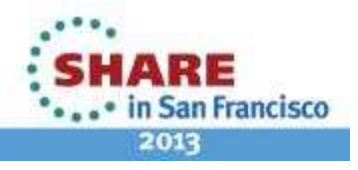

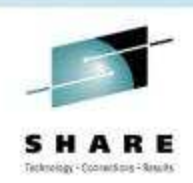

# **Agenda**

- •• Introducing CICS TG
- •What's new in CICS TG?
- •Reference resources

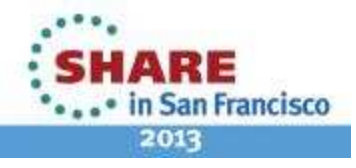

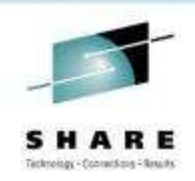

# **Why CICS Transaction Gateway?**

- **CICS connectivity to suit your needs**
- **Proven CICS connectivity for many types of application**
- **Flexible options to match** 
	- •the scale of your project from single Desktops to System Z
	- •your application programmer skills
	- your choice of hardware and operating systems
	- your choice of application platform and technology

# • **Longevity of investment**

- CICS TG has a long history of forward compatibility
- Solutions can be virtualized, scaled and moved across platforms•
- A IBM Web Application pattern with IBM PureApplication System

# • **Non-invasive to existing CICS resources**

 Low risk with a quick return on investment•

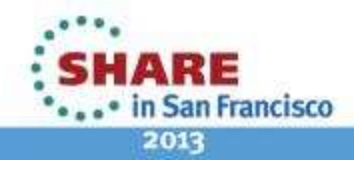

# **What is the CICS Transaction Gateway?**

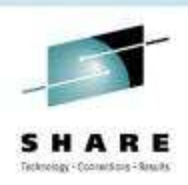

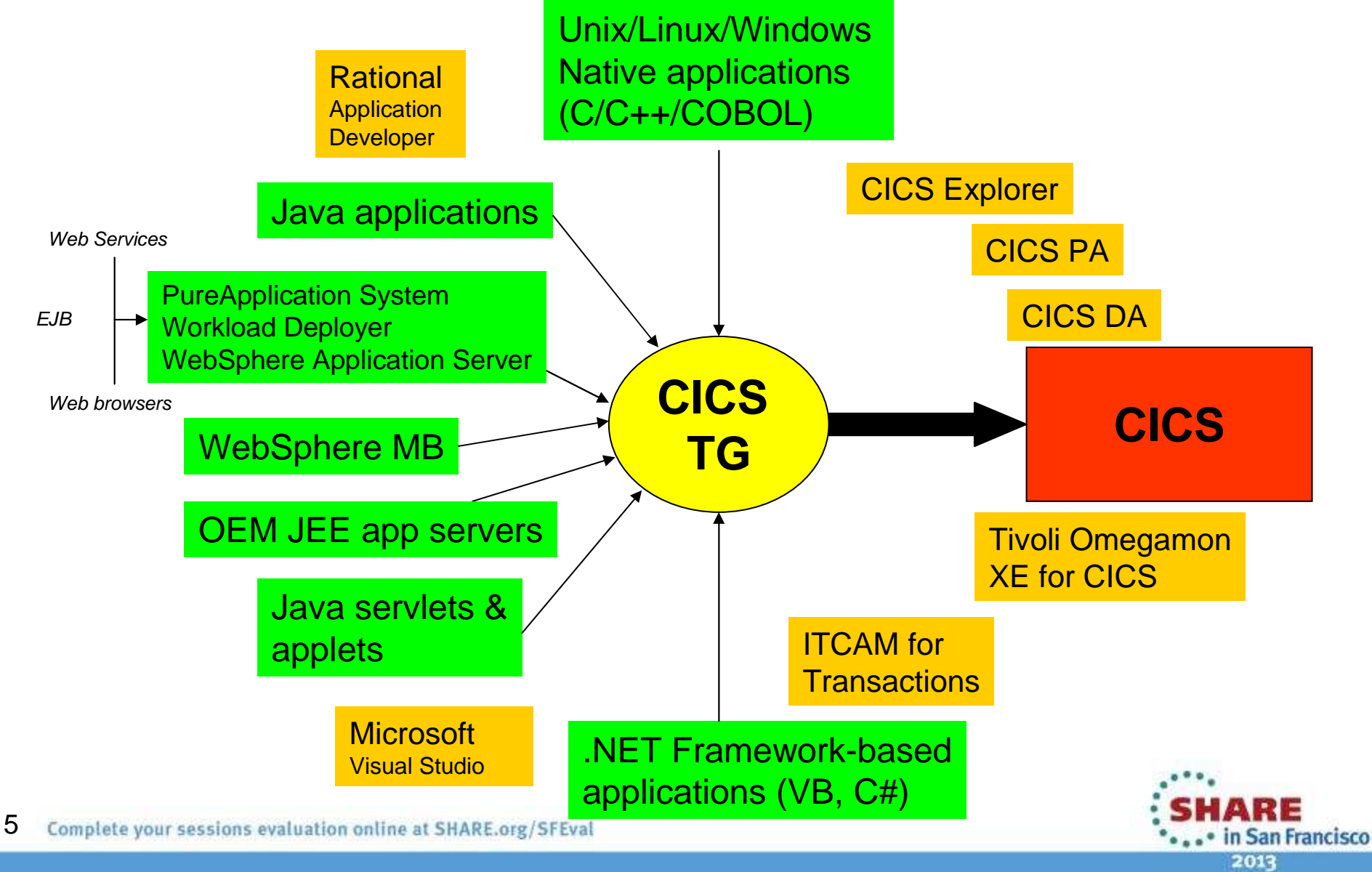

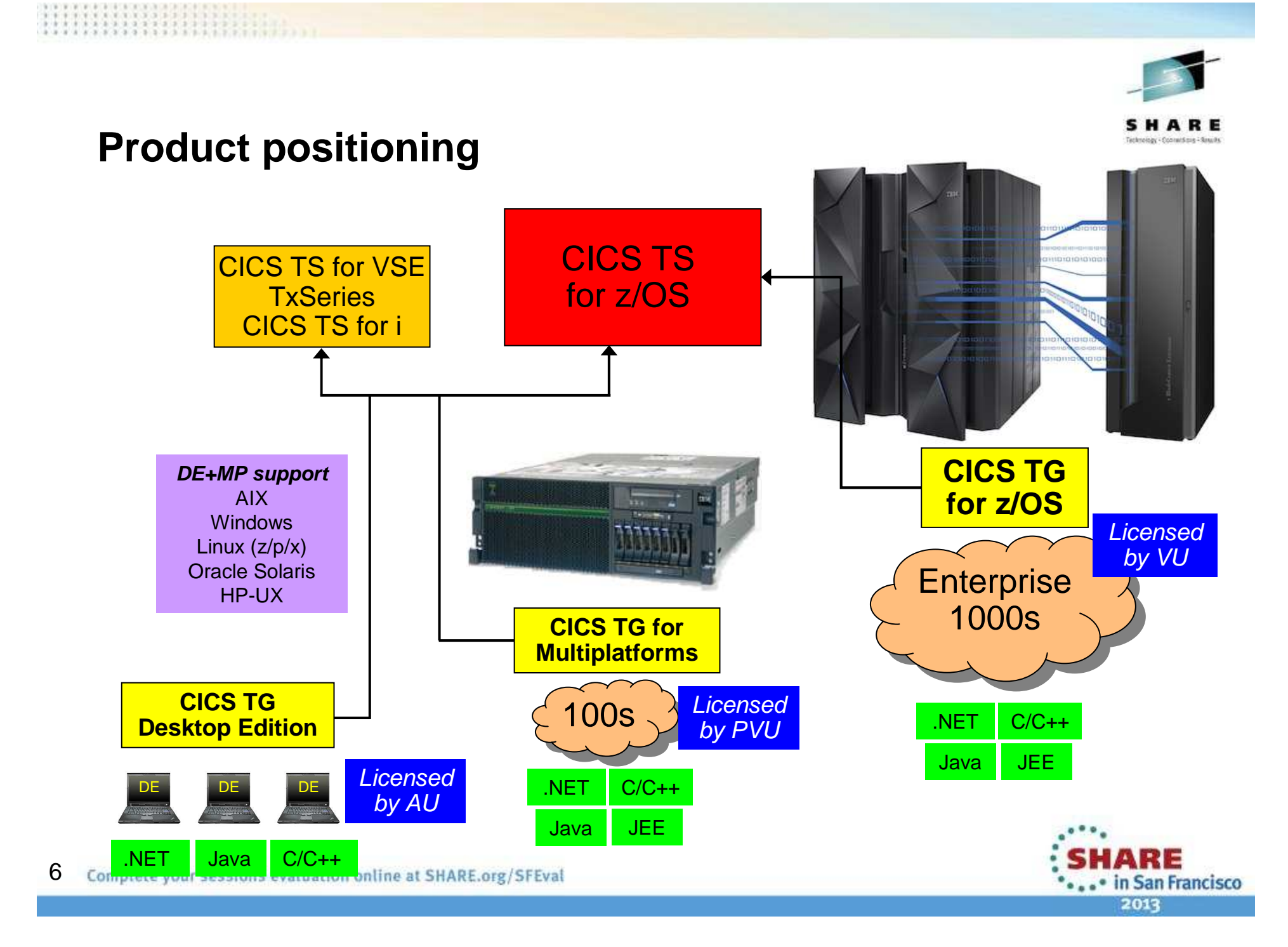

# **CICS Transaction Gateway – The smart choice**

**'CICS Transaction Gateway delivers smart connectivity for your enterprise'**

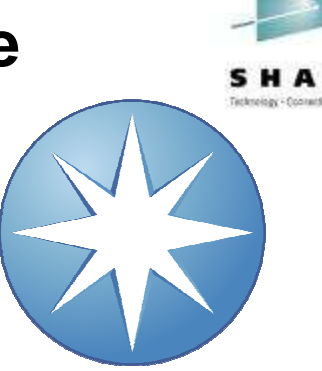

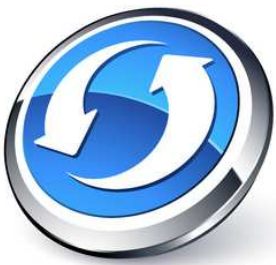

# **INTERCONNECTED**

 **Optimized** for WebSphere Application Server but **open to all**. CICS TG delivers connectivity for other JEE applications servers, in addition to Unix/Linux and Microsoft® .NET environments

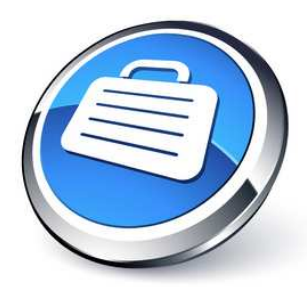

# **INSTRUMENTED**

 Systems monitoring delivers improved visibility of workload for greater management of resources, including tooling support from CICS Explorer, CICS Performance Analyzer, CICS Deployment Assistant and Tivoli Omegamon XE

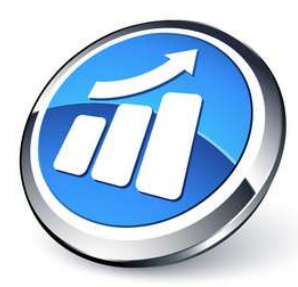

# **INTELLIGENT**

 High availability provides scalability and fail-over support across the IBM System Z Parallel Sysplex. Support for virtualized platforms includes integration with IBM PureApplication System and IBM Workload \*\*\*\*\* in San Francisco

# **CICS Transaction Gateway V9.0**Extended scalability, application interoperability, and flexible secure

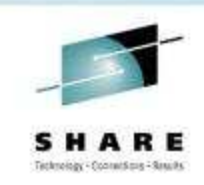

#### topologies

### **Announce October 3rd 2012, GA December 14th 2012**

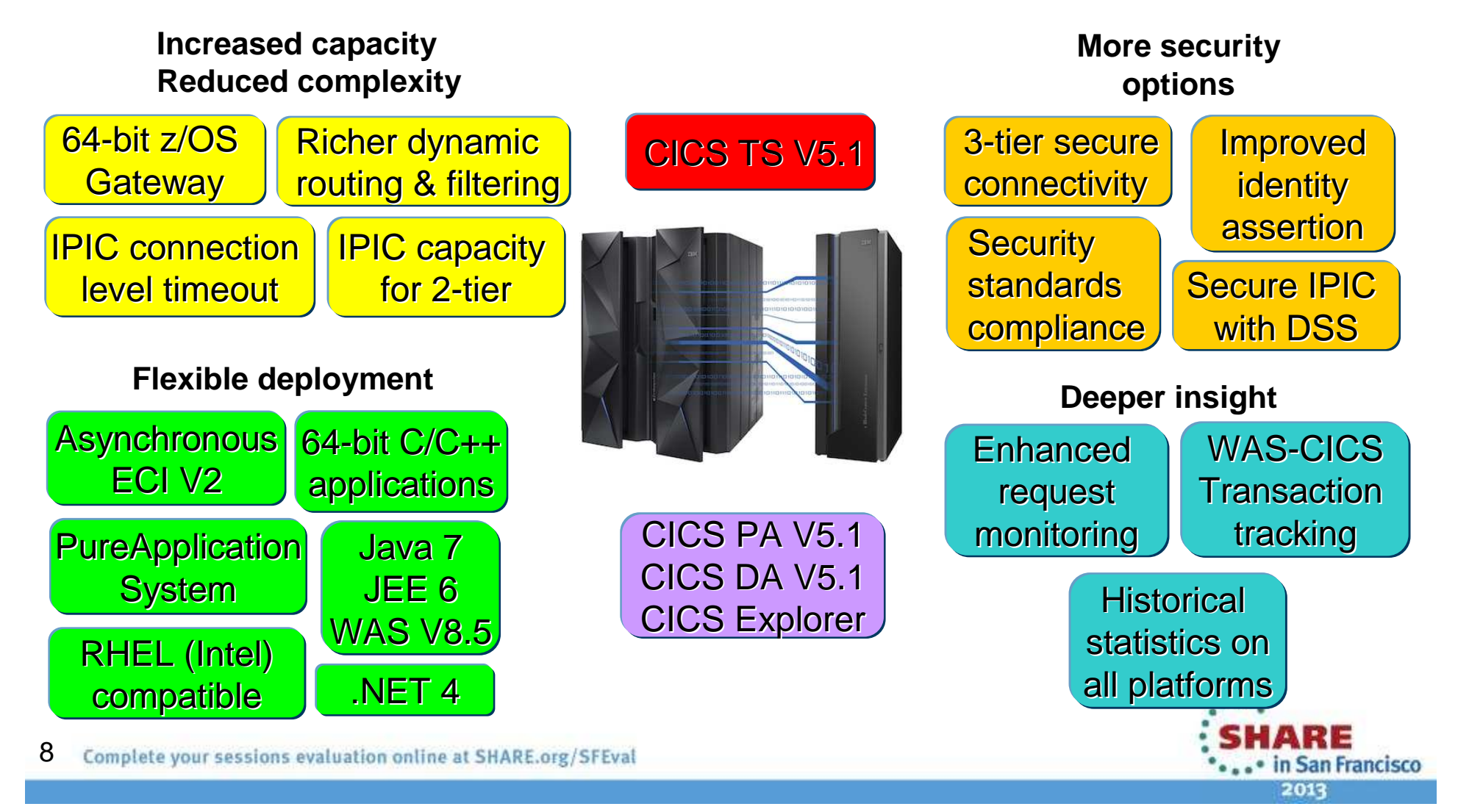

# **ScalabilityLimitations of 31-bit Gateway daemon**

9

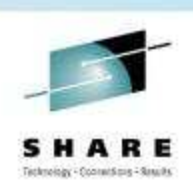

- $\bullet$ IPIC allows payloads larger than 32KB, and uses more Java heap
- $\bullet$ Higher payloads must be traded for fewer concurrent requests

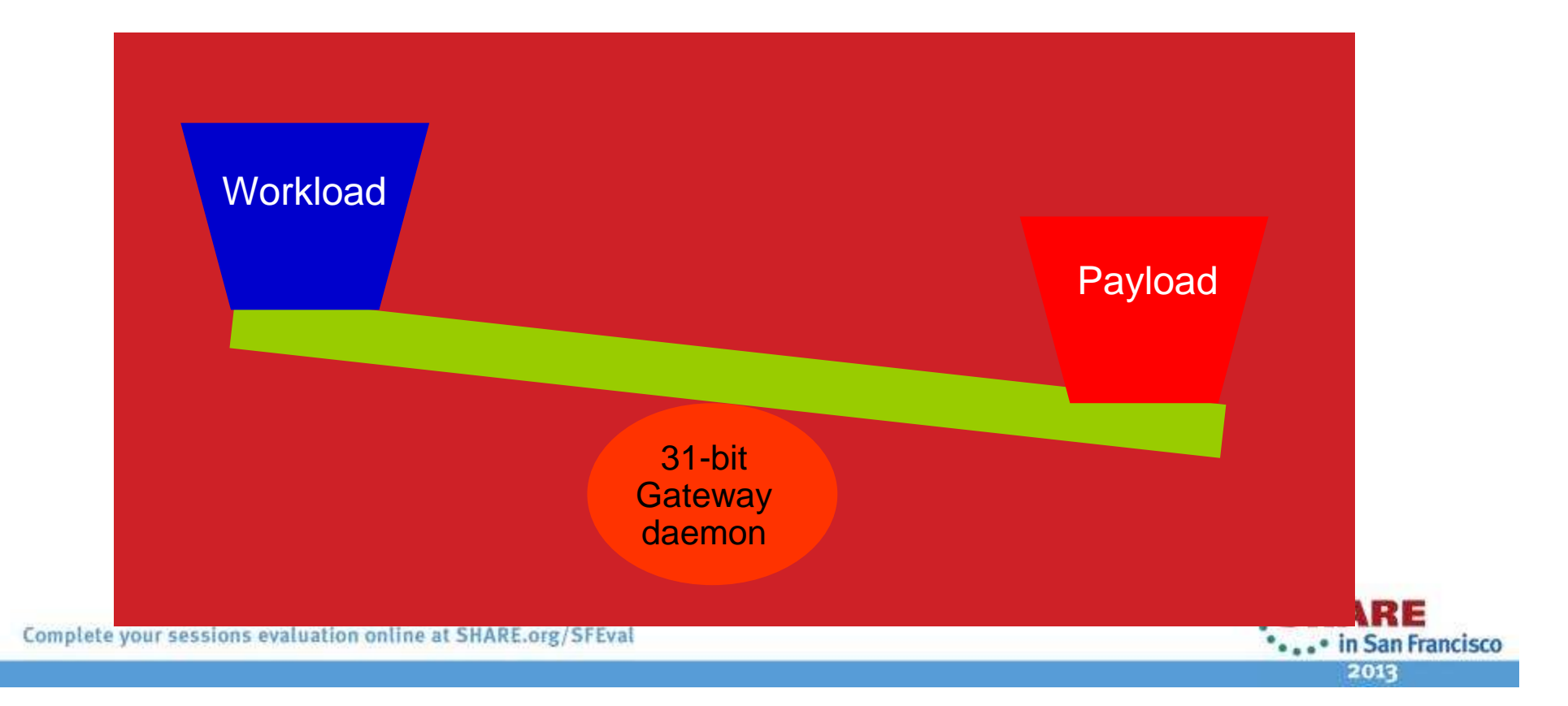

# **Scalability64-bit Gateway daemon for z/OS**

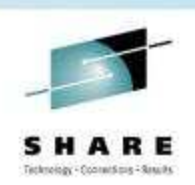

## **Increased capacity**

- No longer constrained by 31-bit address space limits
- More threads
- Larger payloads
- More threads **AND** larger payloads!
- With CICS TS V5.1 MAXTASK is increased to 2000 • Vertically grow Gateway daemon capacity

# **Consolidation opportunity**

- Migration to 64-bit can reduce number of address spaces
- Fully exploit IPIC and Dynamic Server Selection after migrating from the constraint of 250 EXCI pipes
- Reduce management and monitoring overheads •

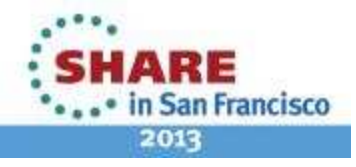

# **ScalabilityLimitations of 31-bit Gateway daemon**

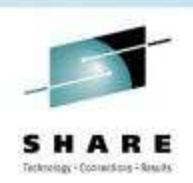

#### **31-bit Gateway daemon, 375MB heap, REGION 0M (1632MB)**

1350 Connection Mangers999 Worker threads 1 IPIC connection with 999 sessions32KB payload

#### **Achievable using 31-bit Gateway daemon, 375MB heap, REGION 0M (1632MB)**

#### **This configuration is finely balanced in terms of storage**

- Larger payloads will lead to excessive Garbage Collection (GC)
- To avoid excessive GC, increase the Java heap size
- Increasing the Java heap requires
	- More REGION storage if it is available
	- Fewer threads if REGION is already at the maximum

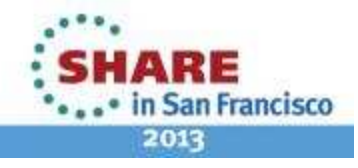

# **ScalabilityExamples of 64-bit Gateway daemon storage**

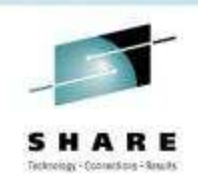

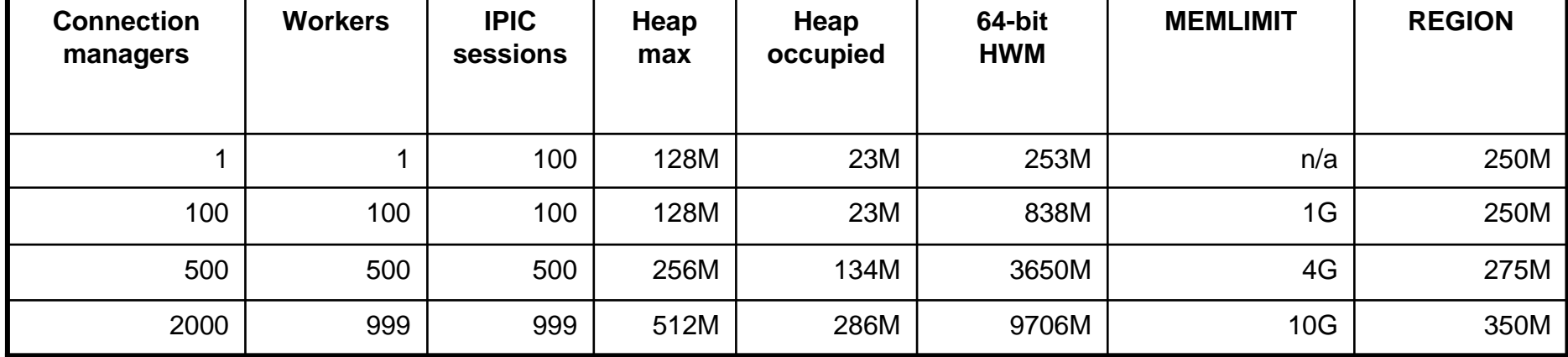

- •"Heap occupied" and "64-bit HWM" are taken after IPIC connection is acquired (i.e. session resources allocated), but without workload
- For best performance, use compressed references **(-j-Xcompressedrefs)** •

#### **Rule of thumb for Gateway MEMLIMT**

- MEMLIMIT should be *at least* •
	- •128MB (core) + Heap size + (#CM+WT threads) \* 3MB

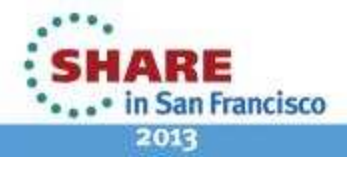

# **High AvailabilityCICS Request Exit enhancements**

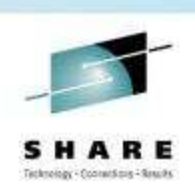

# **Routing or filtering by client IP address**

- CICS Request Exit now provides the TCPIP address of the application originating the request • **InetAddress** map object "**ClientLocation**"
	-
- Allows routing decisions based upon client location (e.g. subnet)
- Allows rejection of requests from unauthorised locations

# **Full request details for XA transactions**

- CICS Request Exit allows custom Dynamic Server Selection
- CICS TG V8 has limited request meta-data for XA transactions
- CICS TG V9.0 provides all available request meta-data for both XA and non-XA ECI requests
- Allows customized routing logic for High Availability solutions with full distributed two-phase commit

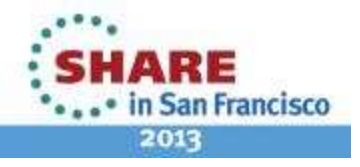

# **MonitoringTransaction tracking.. Why?**

# **Distributed platform applications**

- Middleware integrates business logic for enterprise applications
- •Middleware component often provide diagnostics in isolation
- • Difficult to gain a high level perspective
	- Product-specific formats, output types and tools
	- Different diagnostic indicators, different tooling

## **Problem: Users report degraded response time**

- Where to start?
- Often requires broad sweep of diagnostics•
- Difficult to follow the flow of control through components
- $\bullet$ Labour intensive, time consuming and error prone

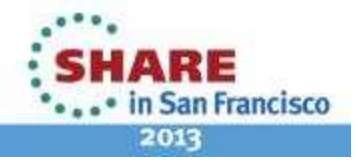

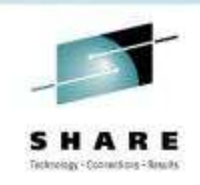

# **MonitoringIntroducing Cross Component Trace**

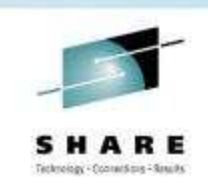

#### **Cross component trace (XCT) contexts**

- Available on requests originating from WebSphere Application Server V8.5, with XCT support enabled
- • Enabled/disabled
	- Dynamically through the WAS admin console run time options
	- Statically through the WAS admin console configuration
- Uses High Performance Extensible Logging (HPEL)

#### **XCT contexts**

- XCT context **Begin** and **End** demarcate component boundaries
	- Contexts are hierarchical
- A thread of execution can have upto 3 XCT contexts at any one time:
	- Root initial context (**Request ID**) of the component at the point of entry
	- Parent context of the calling component
	- Current context of the current component

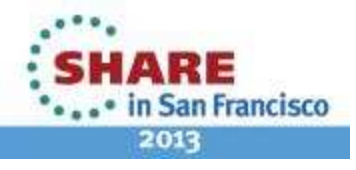

## **MonitoringCross Component Trace (XCT) Overview**

,,,,,,,,,,,,,,,,,,,

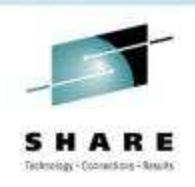

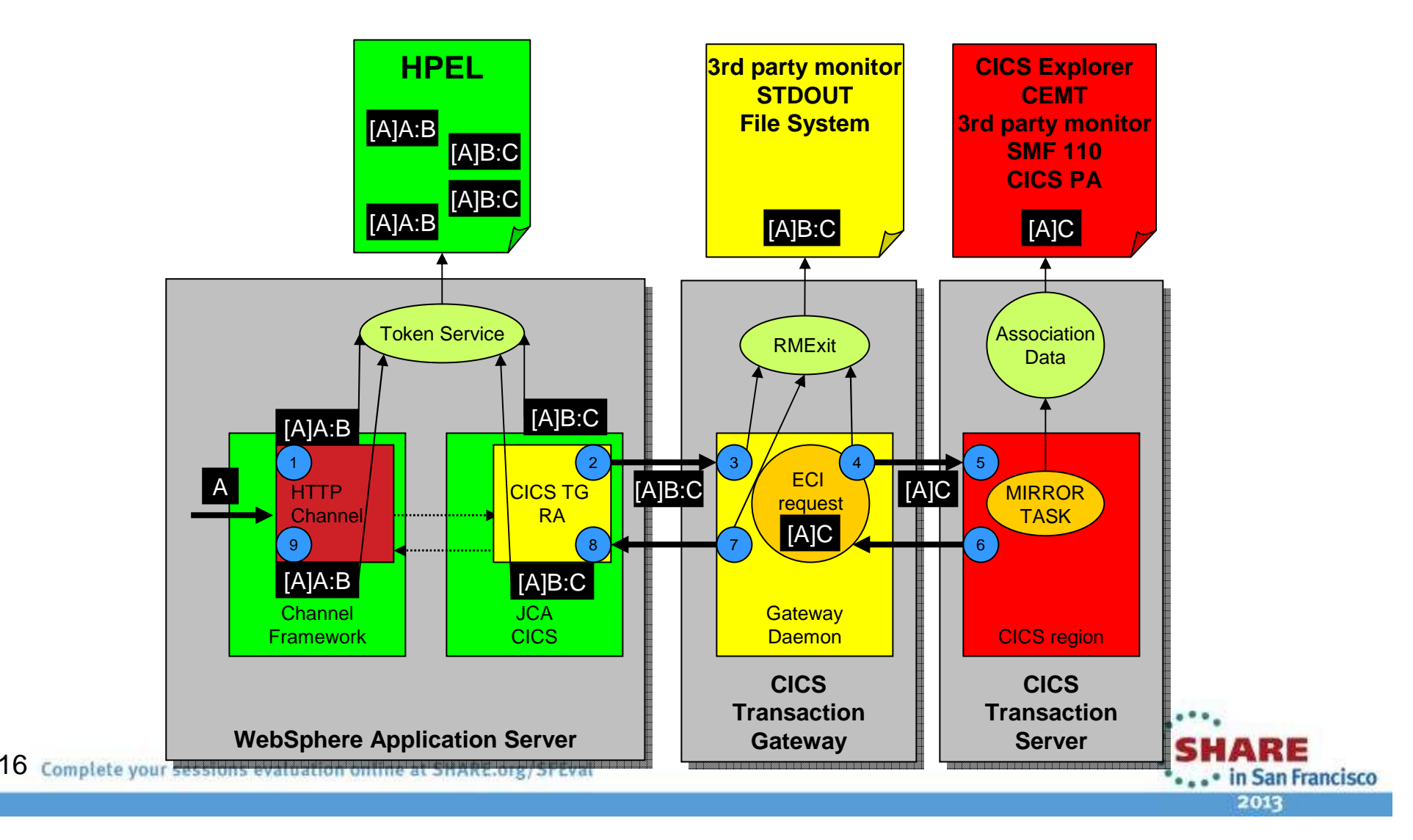

# **XCT token visibilityWebSphere Application Server HPEL Export**

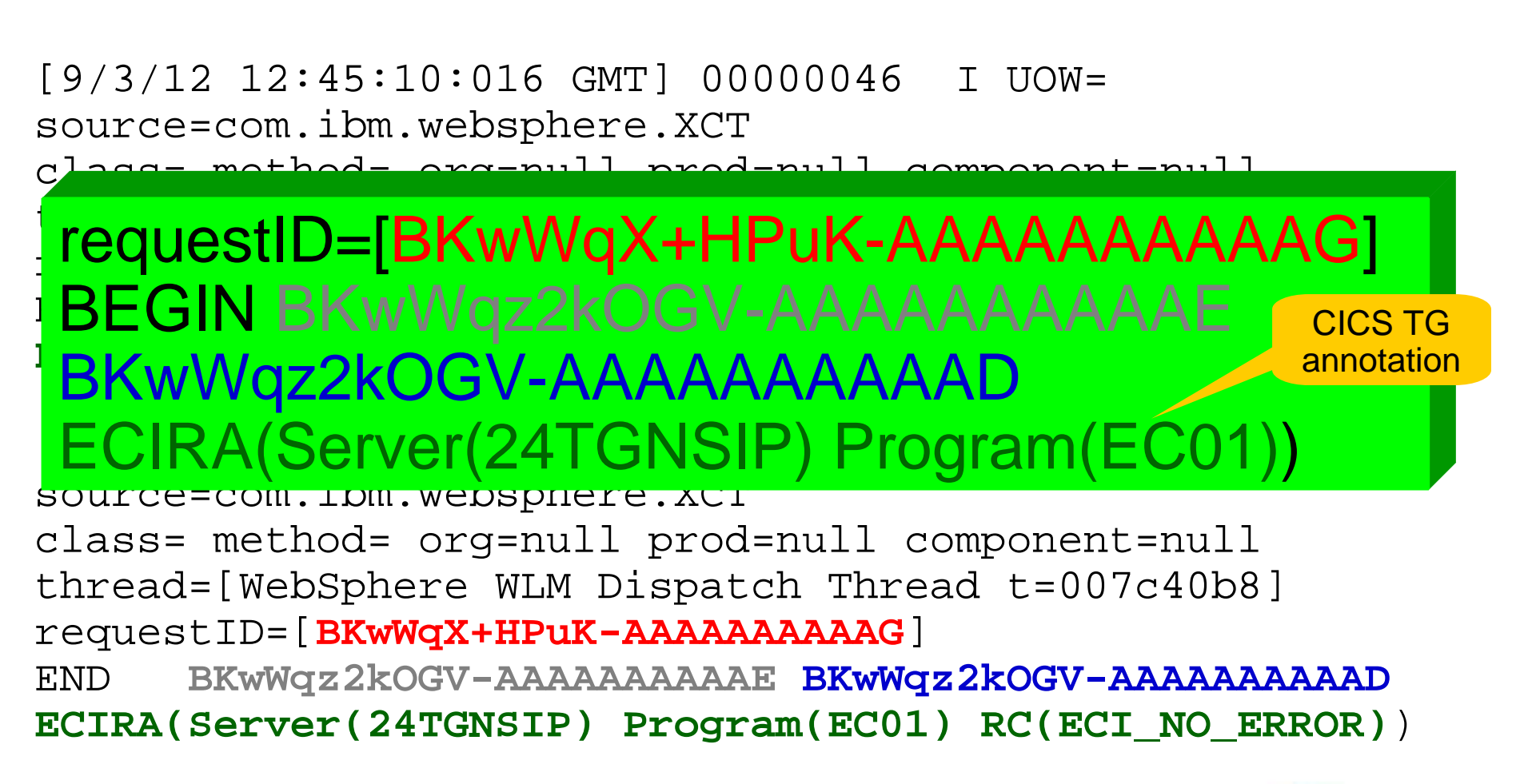

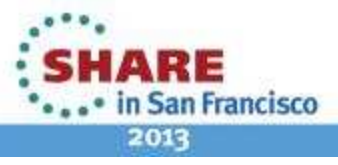

17 Complete your sessions evaluation online at SHARE.org/SFEval

# **XCT token visibilityCICS TG Request Monitoring Exit**

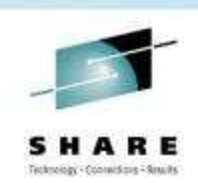

com.ibm.ctg.samples.requestexit.BasicMonitor:eventFired called with event = **RequestDetails** FlowType = EciSynconreturn

#### FlowTopology = Gateway Fully qualified APPLID = BAYLISS.GATEWAY1XctRoot = BKwWqX+HPuK-AAAAAAAAAAG  $V$ ot $D$ oront  $V_{\mu\nu}$ <u> XCIParent = BKWWqZZKOGV-AAAAAAAAAAL</u> User Correlator = XCT **BKwWqX+HPuK-AAAAAAAAAAG BKwWqz2kOGV-AAAAAAAAAAE** <u> ACIUUITUIT = DNWWYCZKUU V-AAAAAAAAAA</u> <u>Program = E</u>CO11 XctParent = BKwWqz2kOGV-AAAAAAAAAADXctCurrent = BKwWqz2kOGV-AAAAAAAAAAE

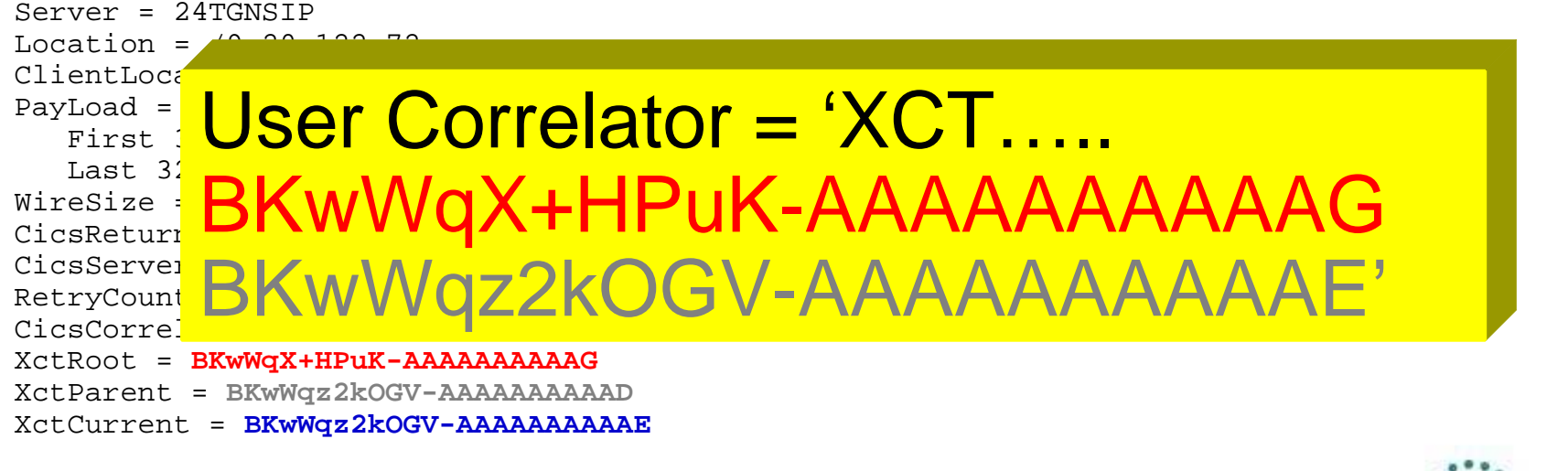

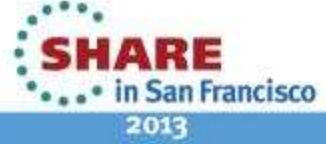

# **XCT token visibilityCICS TS CEMT INQUIRE ASSOCIATION(<task ID>)**

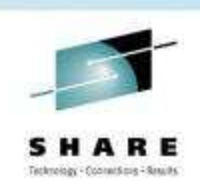

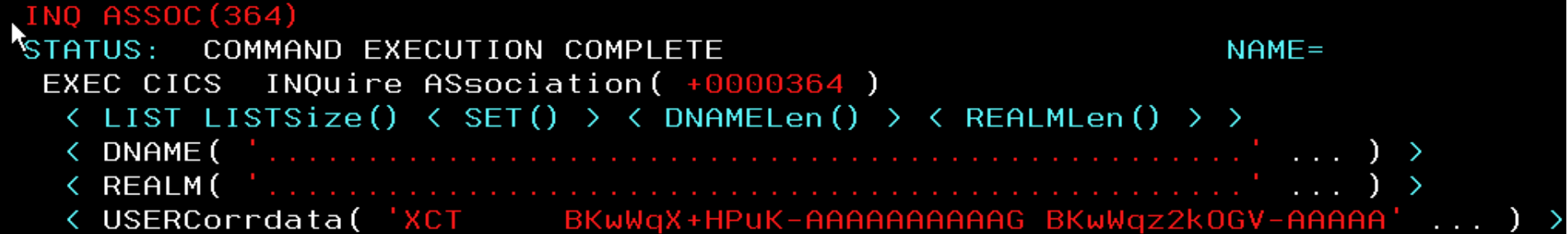

# **CICS Explorer Task Associations view**

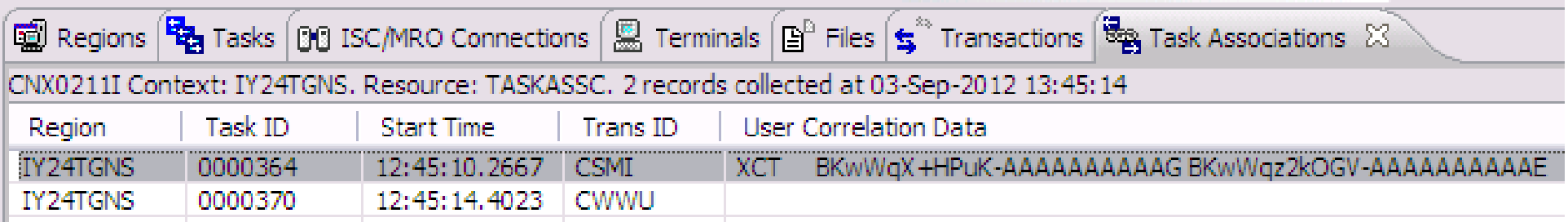

# **CICS SMF monitoring data**

- SMF type 110, sub-type 01 Monitoring records, performance class
- Enabled via SIT MN=ON, MNPER=ON

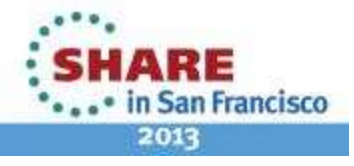

# **End to end transaction tracking**

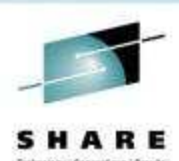

#### **WAS**XCT via HPEL

requestID=[BKwWqX+HPuK-AAAAAAAAAAG]BEGIN BKwWqz2kOGV-AAAAAAAAAAEBKwWqz2kOGV-AAAAAAAAAADECIRA(Server(24TGNSIP) Program(EC01))

#### **CICS TG**

 Request**Monitoring**  XctRoot = BKwWqX+HPuK-AAAAAAAAAAGXctParent = BKwWqz2kOGV-AAAAAAAAAADXctCurrent = BKwWqz2kOGV-AAAAAAAAAAE

### **CICS TS:** CEMT and CICS ExplorerUser Correlator = "XCT..... BKwWqX+HPuK-AAAAAAAAAAG BKwWqz2kOGV-AAAAAAAAAAE"

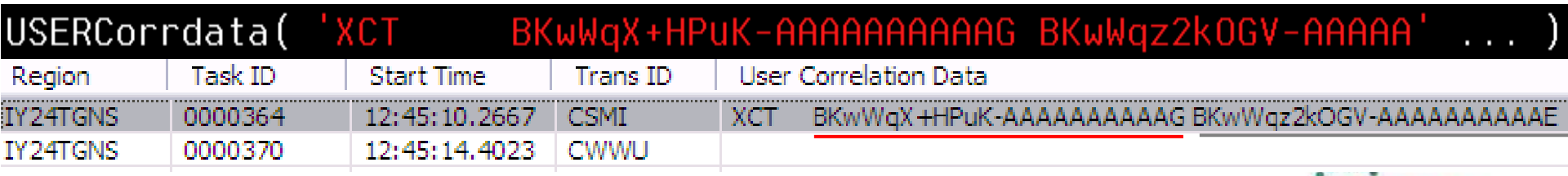

20 Complete your sessions evaluation online at SHARE.org/SFEval

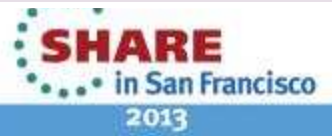

# **MonitoringRequest Monitoring enhancements**

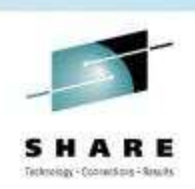

#### **New Request Monitoring exit point "RequestDetails"**

- Invoked just before calling CICS, **after** Dynamic Server Selection
- Allows clear visibility of target CICS server for HA solutions
- Very useful for time outs, or hung request scenarios

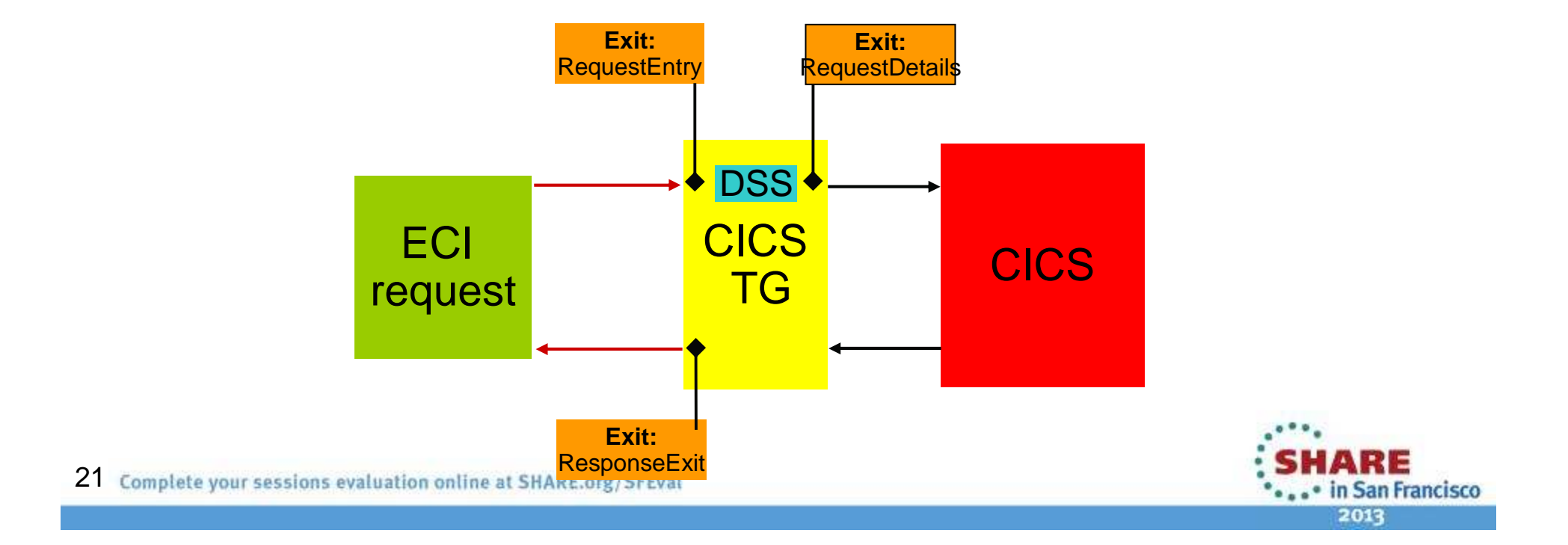

# **MonitoringRequest Monitoring enhancements**

# **Channel payload details**

- The **RequestData** map passed to the Request Monitoring Exit now includes detail on Channel payloads
- A "**ChannelInfo**" object is provided for ECI requests which contain a Channel payload
- Details include Channel name, container names, container types, •and container payload size
- The exit does not provide access to the channel data itself

# **Sample Request Monitoring output**

**Channel = SAMPLECHANNEL**

 **CICSDATETIME(CHAR) = 19 charactersINPUTDATA(CHAR) = 3 characters OUTPUTMESSAGE(CHAR) = 200 charactersINPUTDATALENGTH(BIT) = 4 bytes**

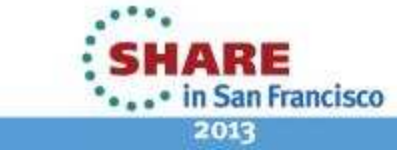

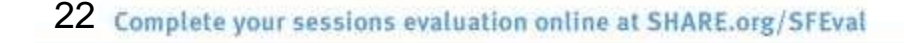

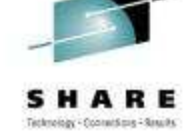

# **MonitoringStatistics recording on Multiplatforms**

# **Historical statistics recording**

- Available in CICS TG for Multiplatforms and CICS TG Desktop Edition
- Provides historical snap shots of CICS TG statistics
- Equivalent to CICS TG for z/OS SMF type 111 records
- Activated by Gateway daemon configuration
- Controlled by statistics interval and logical end-of-day

# **XML format**

- Designed to be extensible and flexible
- XML file are written to the local file system

# **Automatic file management**

- • Optional automatic file names (per Gateway daemon instance)
	- Allows easy archiving or pruning

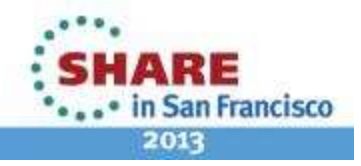

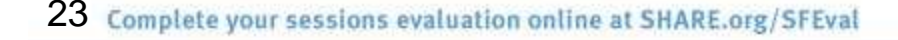

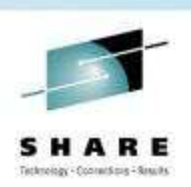

# **MonitoringStatistics recording on Multiplatforms**

# **Sample output**

 $\leq$ ?xml version="1.0" encoding="UTF-8" ?>

- <ctgStatistics xmlns:xsi="http://www.w3.org/2001/XMLSchema-instance" xsi:noNamespaceSchemaLocation="ctgstatslog.xsd">
	- <statRecord type="interval" length="60" time="2012-09-10T12:39:00">
		- <resturceGroup name="CS">
			- <statistic type="Lifetime">
				- <name>LCOUNT</name>
				- <value type="Integer">0</value>
				- </statistic>
			- <statistic type="**Lifetime"**>
				- <name>LLIST</name>
				- $\langle$  value type="String" />
				- $\langle$  statistic>
			- <statistic type="Startup"> <name>SCOUNT</name>
				- <value type="Integer">2</value>
				- </statistic>

24 Complete your sessions evaluation online at SHARE.org/SFEval

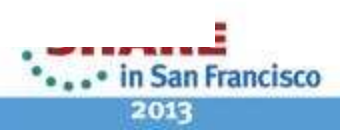

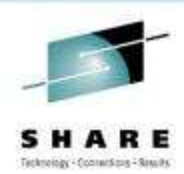

### **Enhancements to IPIC connectivityConnection level time out**

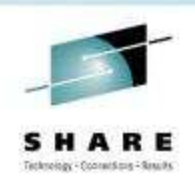

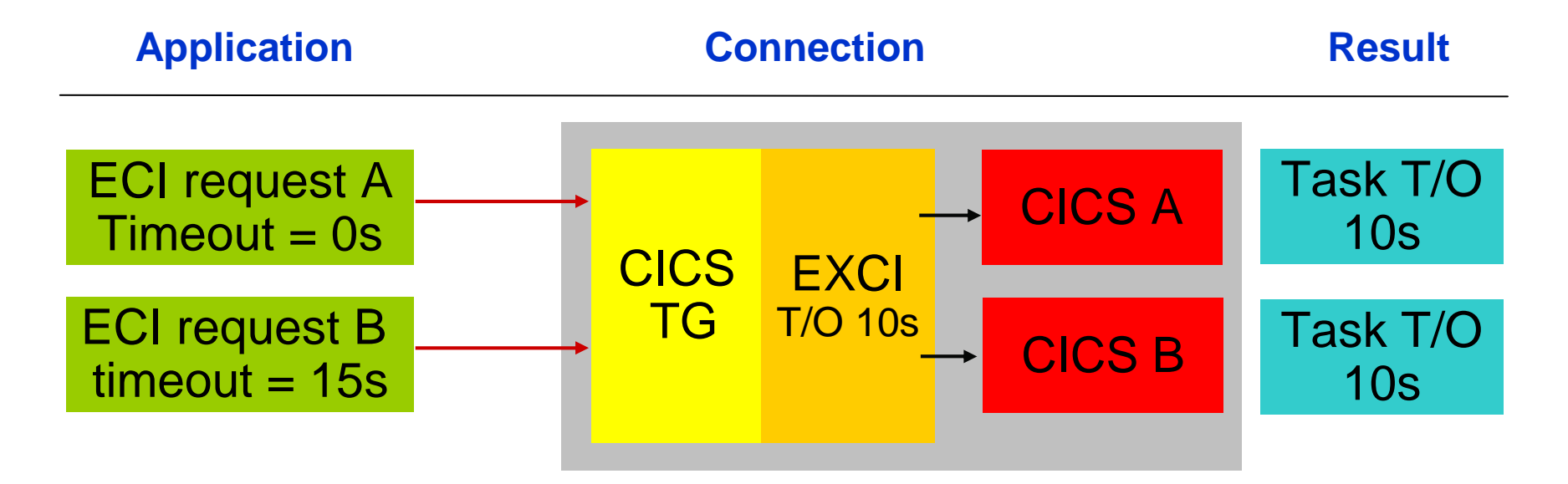

#### **EXCI time out**

- Specified at the Gateway daemon level •
- •Overrides application request ECI time out
- • Widely adopted
	- Protects against "rogue" applications specifying indefinite time out

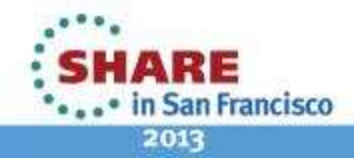

## **Enhancements to IPIC connectivityConnection level time out**

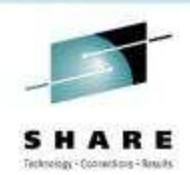

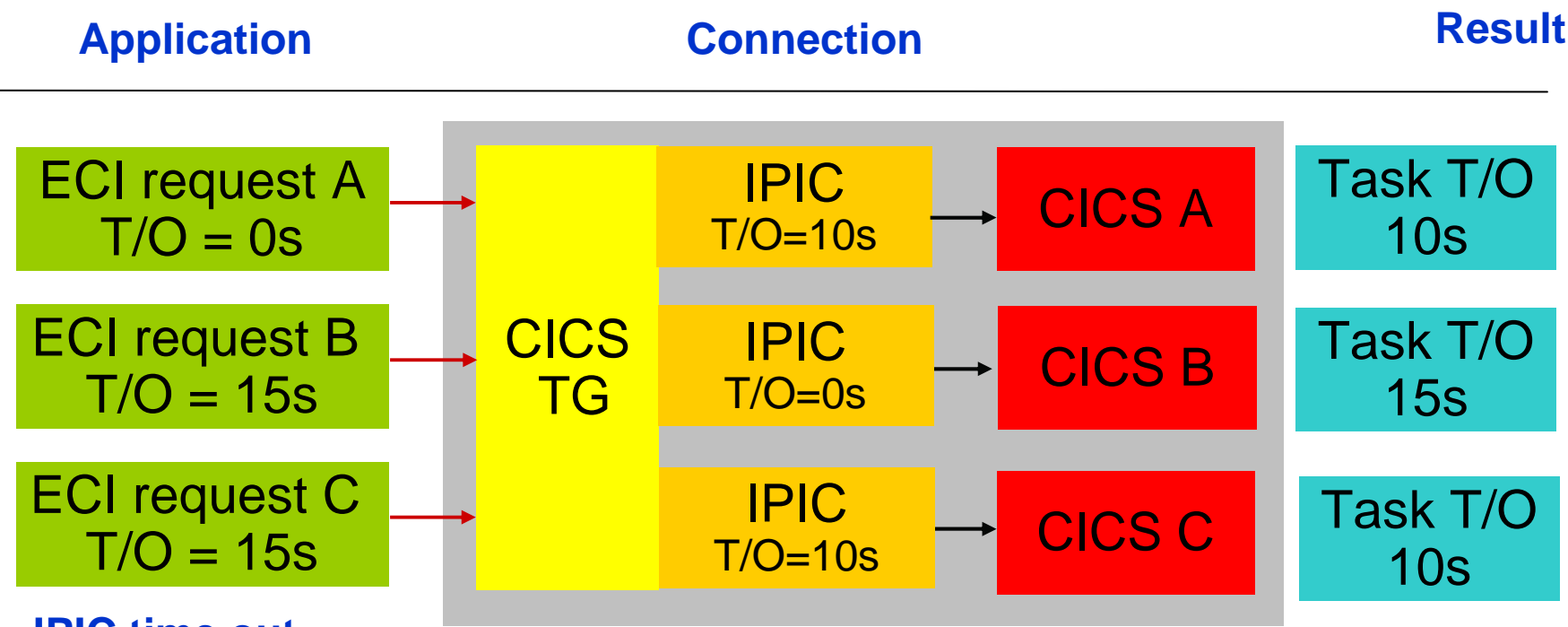

#### **IPIC time out**

 $X, Y, Y, Y, Y, Z, Z, Z, Z, Y, Y, Y, Z, Z$ 

- •Specified at the CICS connection level
- Optionally overrides application request ECI time out
- Aids migration from EXCI to IPIC
	- Provides equivalence to EXCI where required

26 Complete your sessions evaluation online at SHARE.org/SFEval

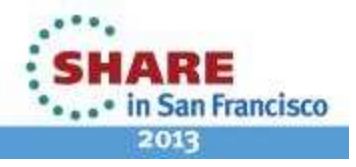

# **Enhancements to IPIC connectivity**

#### **Local mode IPIC session limit**

- Pre V9.0, local mode connections were restricted to 100 sessions
- Number of IPIC sessions is negotiated with CICS (like APPC CNOS)
- Local mode applications must consider increased heap requirements

#### **JCA connection factory**

• New Custom property "**ipicSendSessions**" (default 100 sessions)

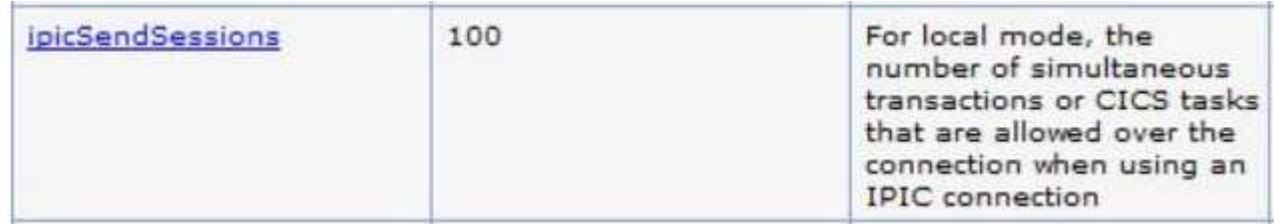

#### **Local mode Java applications**

• Override the default of 100 sessions via new JavaGateway property: **CTG\_IPIC\_SENDSESSIONS**

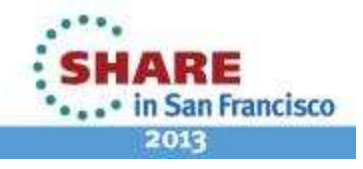

# **Application run time support64-bit support**

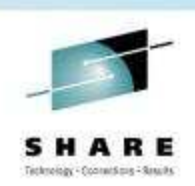

# **64-bit application support**

- Modern C/C++ applications are using 64-bit compilers
- Solutions increasingly require exclusively 64-bit libraries rather than a mixed-mode approach

# **64-bit ECI Version 2 / ESI Version2**

- CICS TG V9.0 adds 64-bit compiler and run time support to APIs
	- ECI Version 2
	- ESI Version 2
- Supported on Windows, Linux, AIX, HP-UX and Solaris
- Well written 32-bit applications can simply be re-compiled

Java, JEE and .NET APIs already have 64-bit interoperability

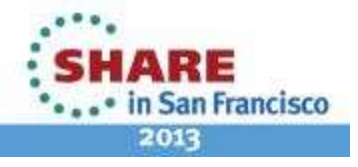

# **Application programmingECI Version 2 enhancements**

#### **ECI Version 2 asynchronous call support**

- Multithreaded C applications often isolate request and response logic•
- Creating a threading model around a synchronous API is problematic•
- ECI V2 API has been extended to provide asynchronous calls
- •Supports both COMMAREA and Channel program ECI calls

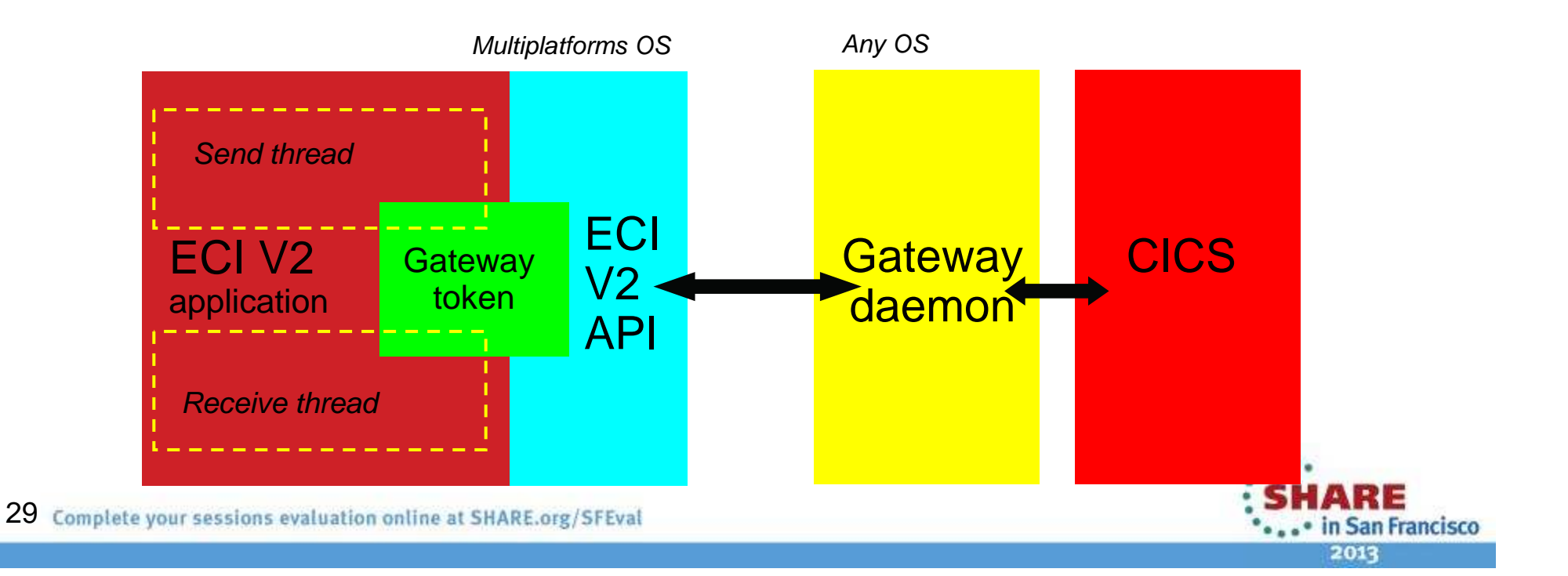

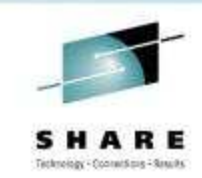

# **SecuritySecure connectivity for 3-tier solutions**

XXXXX33333333X

- • Allows secure connectivity with all of the features offered by the Gateway daemon e.g. Dynamic Server Selection
	- $\bullet$ Allows identity assertion (+ID Propagation) with 3-tier Multiplatforms

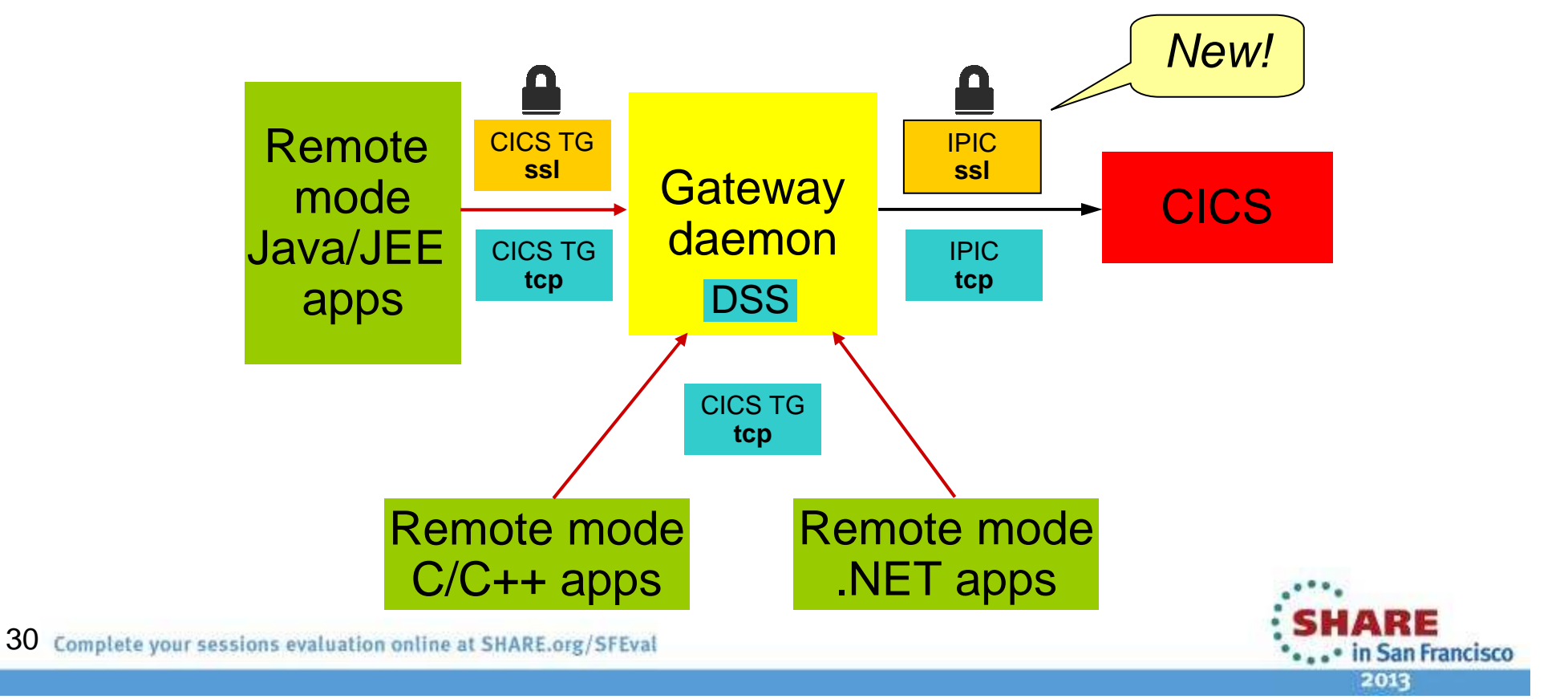

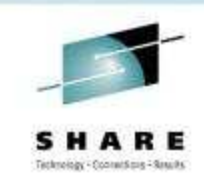

# **Security Trusted connections allow ECI identity assertion**

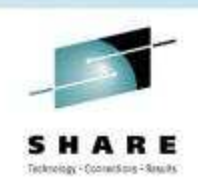

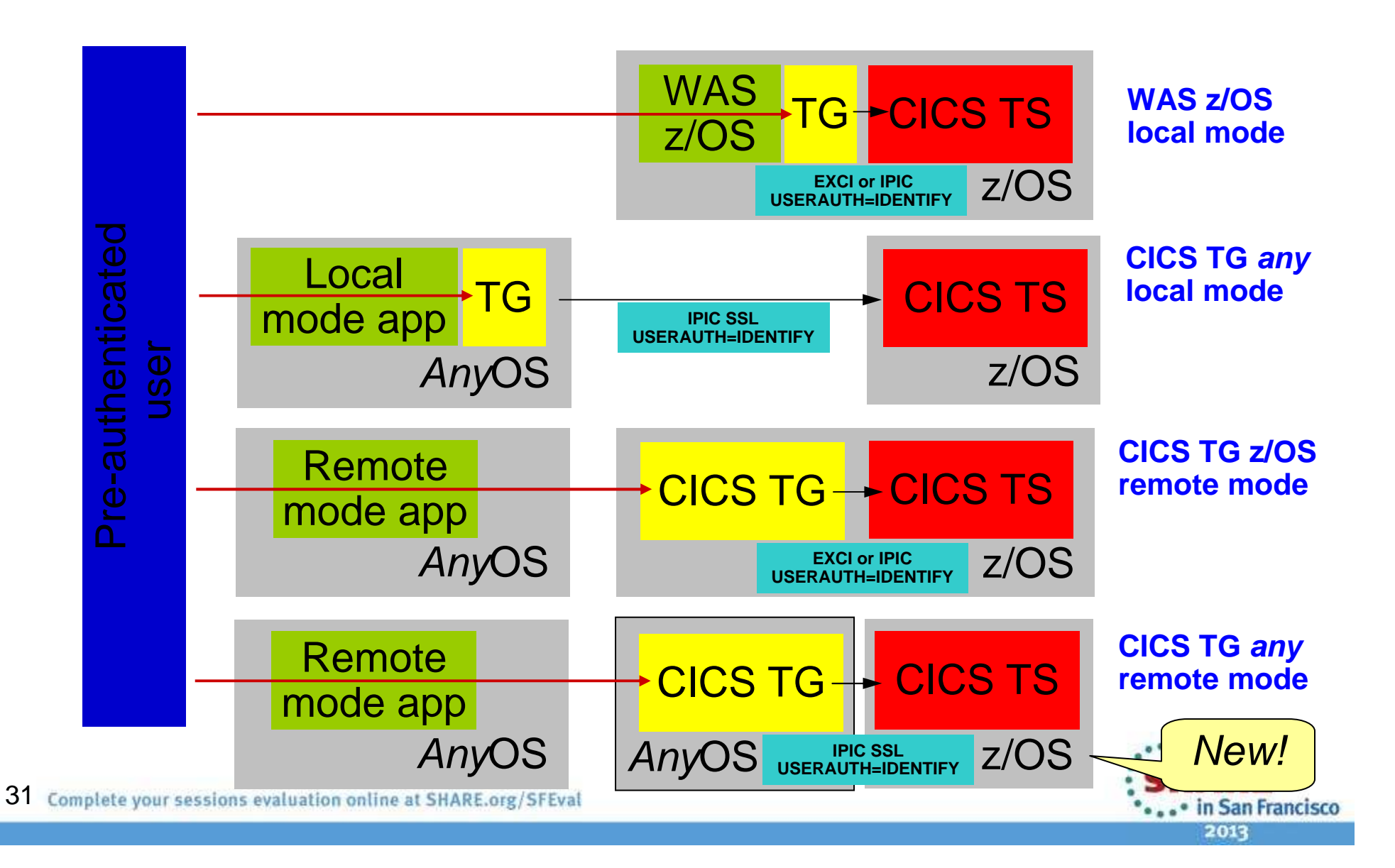

## **Security Remote mode IPIC SSL: Greater flexibility**

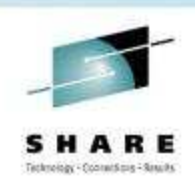

# **Identity assertion**

- Allows a CICS transaction to run against pre-authenticated user ID using IPIC connections. Pre-V9.0, this was only possible with:
	- CICS TG for z/OS: local mode from WAS z/OS or, remote mode with the Gateway daemon and CICS server within the same z/OS Sysplex
	- CICS TG for Multiplatforms/Desktop Edition: *local mode SSL IPIC*

## **Identity Propagation**

- Identity Propagation from WebSphere Application Server to CICS TS for z/OS requires IPIC connections with USERAUTH(IDENTIFY)
- V9.0 allows **CICS TG for Multiplatforms** (with WAS) to exploit Identity Propagation in **remote mode**, as well as local mode configurations

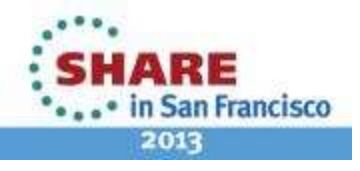

#### **Security:Password phrases**

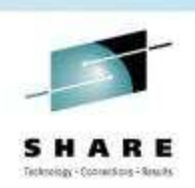

# **Password phrases supported extended on z/OS**

- CICS TG Version 8.1 introduced password phrase support for IPIC connections with CICS TS V4.2
	- When the target CICS server is connected using IPIC, authentication is delegated to CICS
- CICS TG for z/OS Version 9.0 supports password phrase support for EXCI connections
	- When the target CICS server is connected using EXCI, authentication is completed by the Gateway daemon

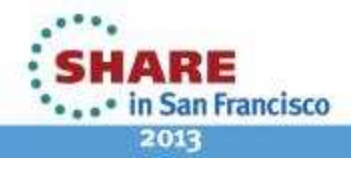

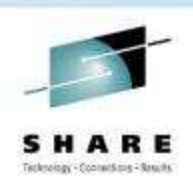

# **CICS Performance Analyzer V5.1**

- Adds pre-canned reports for CICS Transaction Gateway for z/OS
	- Configuration summary
	- Activity summary

# **CICS Deployment Assistant V5.1**

• Gateway daemons included in CICSPlex discovery and visualization

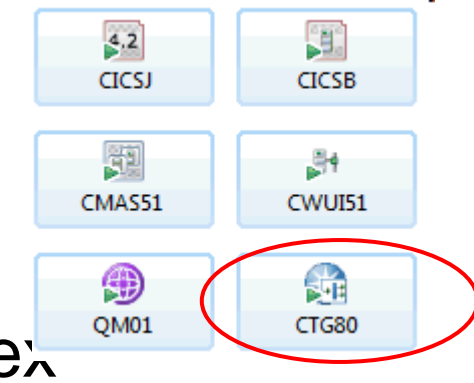

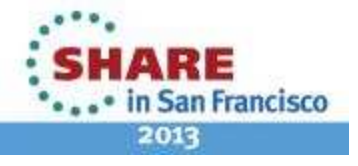

,,,,,,,,,,,,,,,,,,,,,

# http://ibm.biz/Bdxiga http://tinyurl.com/RFE-CICSTG

Technology Chronacticus 2 Grands

. • in San Francisco 2013

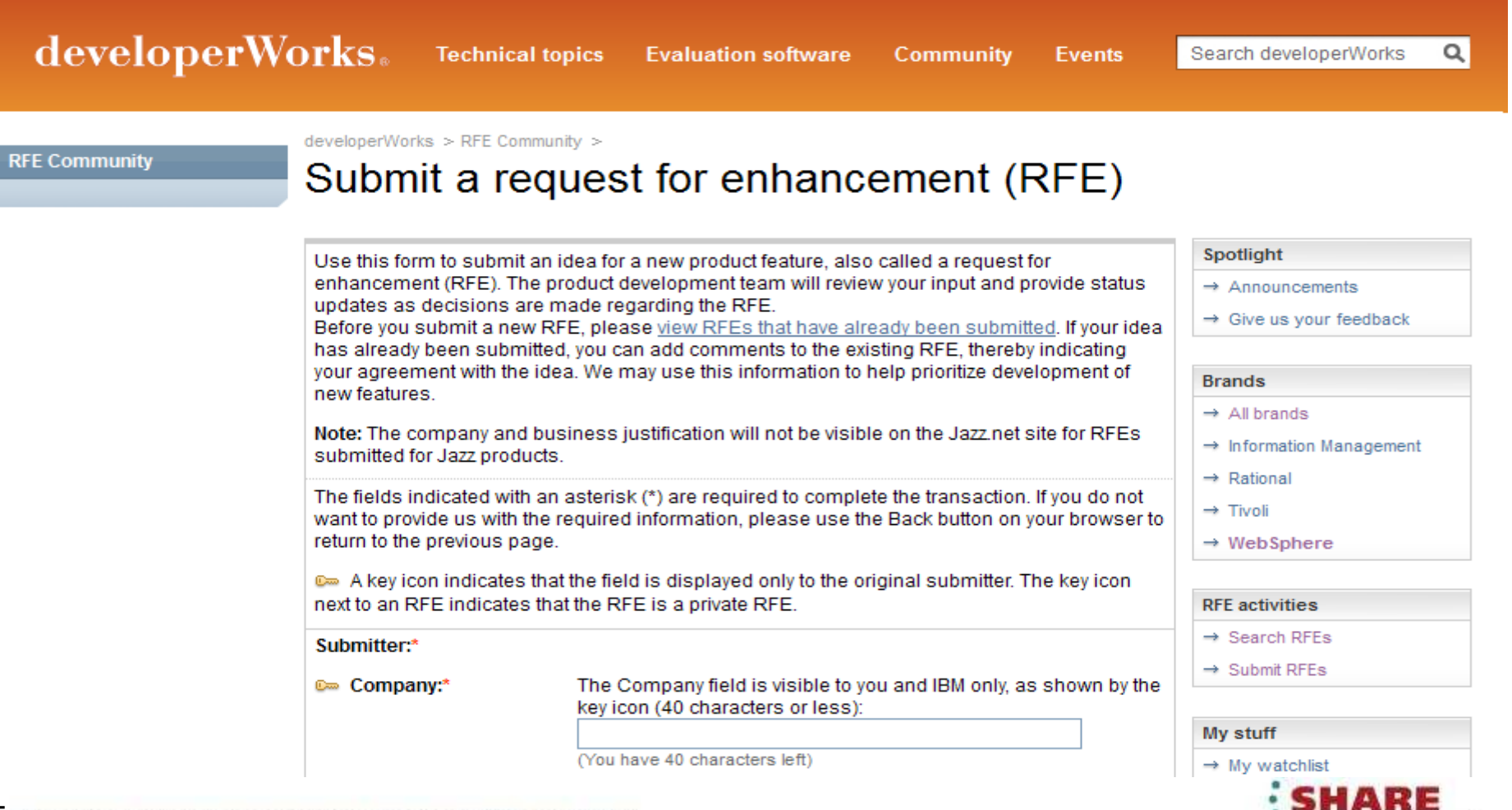

# **Summary of RFEs completed for V9.0**

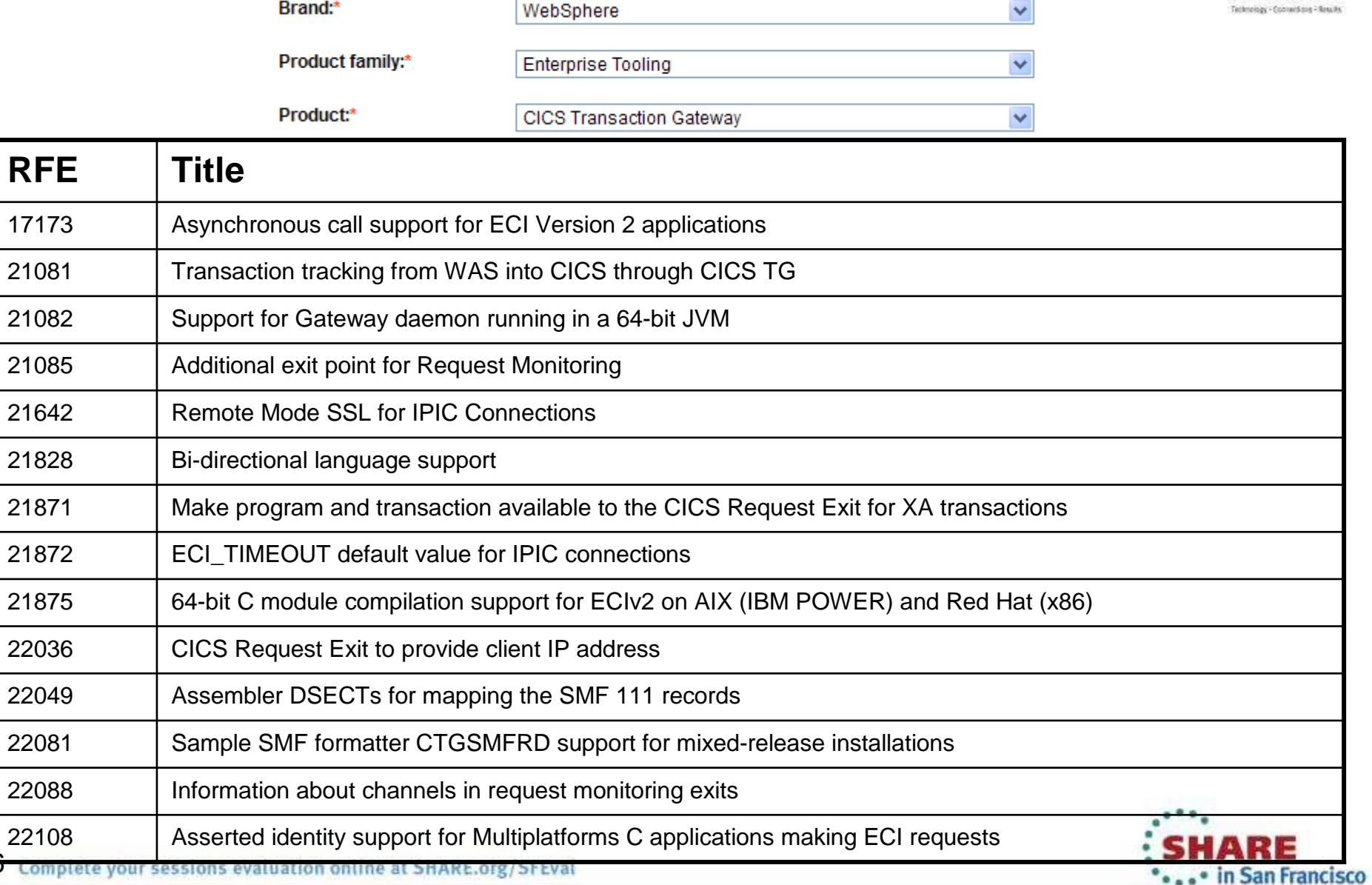

HARE

s

2013

 $3<sup>b</sup>$ 

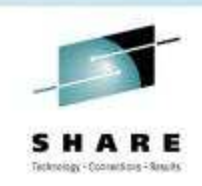

# **Statement of direction**

#### **From CICS TG V9.0 Announcement Letter ENUS212-323**

 IBM intends for future maintenance roll-ups of IBM CICS Transaction Gateway for Multiplatforms V9.0 and IBM CICS Transaction Gateway Desktop Edition V9.0 to provide support for Oracle Solaris 11, Microsoft Windows 8, and Microsoft Windows Server 2012.

IBM intends in the future to deliver a SupportPac to provide Secure Sockets Layer (SSL) connectivity for Microsoft .NET Framework-based applications in a three-tier (remote mode) topology, for use with IBM CICS Transaction Gateway V9.0.

IBM intends for future maintenance roll-ups of IBM 31-bit and 64-bit SDK7 for z/OS Java Technology Edition, Version 7, to provide exploitation of new IBM zEnterprise EC12 features. This includes IBM z/OS V1.13, Flash Express for paging and pageable large pages, Transactional-Execution facility, miscellaneous-instruction-extension facility, and support for up to 2 GB-sized pages, leading to potential improvements in performance for solutions utilizing the Gateway daemon component of IBM CICS Transaction Gateway.

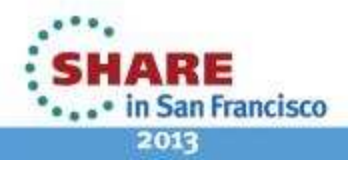

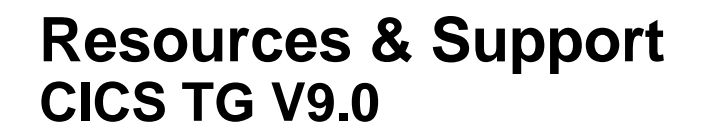

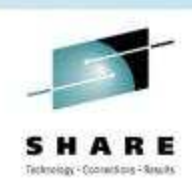

**CICS TG Version 9.0 Announcement letter ENUS212-323**

**http://tinyurl.com/cicstg90announce**

**CICS TG Version 9.0 Datasheet GI13-0598**

**http://tinyurl.com/cicstg90datasheet**

**CICS TG on-line information centres** (live December 14nd, 2012)

- •**z/OS:** http://publib.boulder.ibm.com/infocenter/cicstgzo/v9r0/index.jsp
- •**MP:** http://publib.boulder.ibm.com/infocenter/cicstgmp/v9r0/index.jsp

**Scenario sections provide useful example topologies with config details**

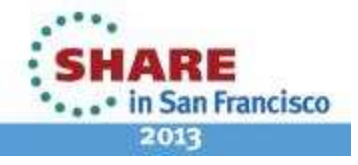

# **Resources & SupportITSO Redbooks / Red Papers**

# **CICS TG**

- Using CICS Transaction Gateway with High Availability and the CICS Explorer, **REDP4782**
- Developer Connector Applications for CICS, **SG24-7714**
- CICS TG V7.1 Systems Monitoring, **SG24-7562**
- CICS TG for z/OS V6.1 (XA, WAS z/OS, security), **SG24-7161**

## **CICS TS and z/OS**

- CICS on System z for Architects, **SG24-8067** (New for October 2012)
- The Value of IBM System z and z/OS in an SOA, **REDP4152**
- z/OS Identity Propagation, **SG24-7850**
- Architecting Access to CICS within an SOA, **SG24-5466**
- J2C Security on z/OS, **REDP4202**

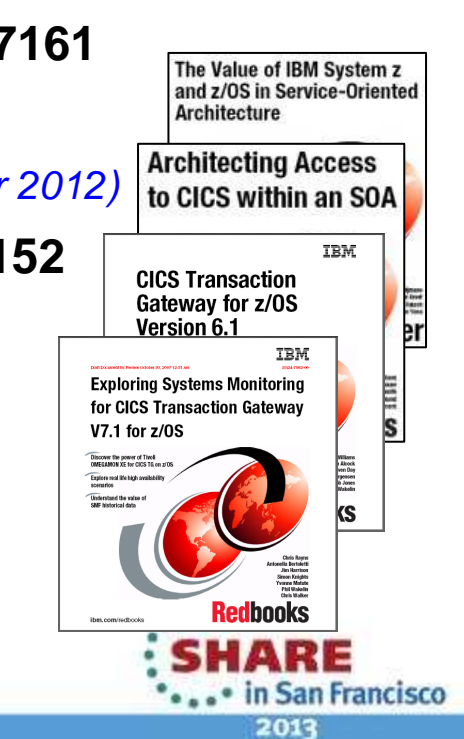

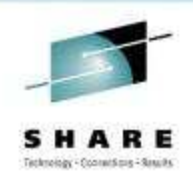

# **Resources & SupportCICS TG articles**

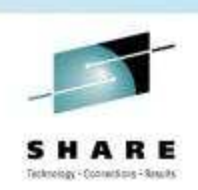

### **DeveloperWorks**

"CICS Transaction Gateway and AIX workload partitions"

 http://www.ibm.com/developerworks/websphere/library/techarticles/1111\_mawer/1111 mawer.html

"Accessing CICS from Microsoft .NET applications using CICS Transaction Gateway"

http://www.ibm.com/developerworks/websphere/library/techarticles/1012\_crockett/1012 crockett.html

"Exploiting the J2EE Connector Architecture: Integrating CICS and WebSphere Application Server using XA global transactions" http://www.ibm.com/developerworks/websphere/techjournal/0607\_wakelin/0607\_wakelin.html

"Connecting from Groovy to CICS using the CICS Transaction Gateway"http://www.ibm.com/developerworks/websphere/library/techarticles/1010\_knights/1010\_knights.html

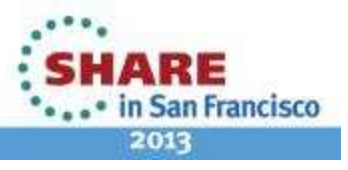

# **Resources & SupportCICS TG articles**

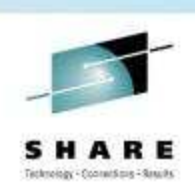

#### **Whitepapers**

"IBM CICS IP interconnectivity: New features in Version 4.2"ftp://public.dhe.ibm.com/software/htp/cics/pdf/CICS\_TS\_V4.2\_Connectivity\_paper\_final.pdf

"Delivering quick access to CICS systems using strategic integration options"http://publib.boulder.ibm.com/infocenter/ieduasst/stgv1r0/topic/com.ibm.iea.cicsts/cicsts/3.1z/Resources/G224-7557-00.pdf

"Integrating WebSphere Application Server and CICS using the JCA"ftp://ftp.software.ibm.com/software/htp/cics/pdf/WSW14013-USEN-00.pdf

"Transactional integration of WebSphere Application Server and CICS with the JCA"ftp://ftp.software.ibm.com/software/htp/cics/pdf/WSW14013-USEN-00.pdf

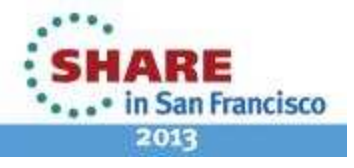

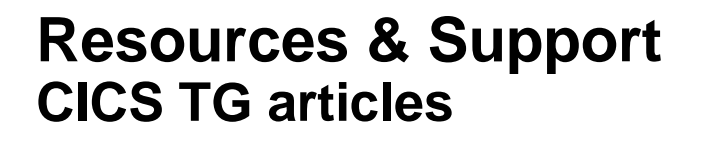

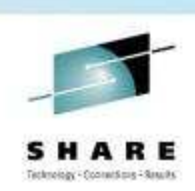

#### **Enterprise Tech Journal (formerly zJournal)**

"High Availability Using CICS Transaction Gateway and CICS Transaction Server"

http://enterprisesystemsmedia.com/article/high-availability-using-cics-transactiongateway-and-cics-transaction-serve

"CICS and Identity Propagation: Solving the End-to-End Security Challenge"

http://enterprisesystemsmedia.com/article/cics-and-identity-propagation-solvingthe-end-to-end-security-challeng

"Peering Into the IBM CICS Transaction Gateway Black Box"

http://enterprisesystemsmedia.com/article/peering-into-the-ibm-cics-transactiongateway-black-box

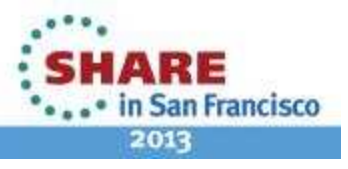

42 Complete your sessions evaluation online at SHARE.org/SFEval

# **Resources & Support**

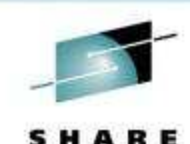

Technology - Connecticus - Sanuths

**www.ibm.com/cics/ctg**

IBM Software > Host Transaction Processing > CICS family >

**CICS Transaction Gateway** 

#### **CICS Transaction Gateway Desktop Edition Now Available**

#### Overview

**TYYYYYYYYYYYYYYYY** 

CICS Transaction Gateway is IBM's market-leading connector, production proven in over a thousand customers for enterprise modernization of CICS assets

**CICS TG Desktop Edition** 

system and compiler support.

Provides low-cost, single-user access to CICS,

V7.1 with the addition of the latest operating

including all the function of CICS Universal Client

#### What we offer

#### Connectors

CICS Transaction Gateway for z/OS

Provides highly-scalable, multi-user access to CICS TS for z/OS, and is the recommended deployment platform for the highest qualities of service.

#### **CICS Transaction Gateway for Multiplatforms**

Delivers scalable, multi-user access to CICS TS for z/OS, CICS TS for VSE, TXSeries, and CICS TS for I, and is an ideal deployment option for less-demanding environments...

#### **Products**

Product comparison

**Compare CICS Transaction Gateway products** Find out which CICS Transaction Gateway product is the correct solution for you, comparing them all.

#### **Website is the best place for up to date information:**

- Þ **Announcement Letters**
- Þ **Datasheets/Brochures**
- **Redbooks**
- **Whitepapers**
- **Presentations**
- **Technical Library**
- **APAR RSS feed**
- **And more….**

#### **CICS TG Strategy & Planning**

rcjones@uk.ibm.com+44 (0)1962 818588

#### **View existing requirements**

#### **http://tinyurl.com/CICSTG-RFE**

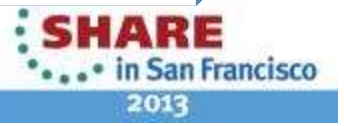

## **CICS TG V9.0Supported hardware**

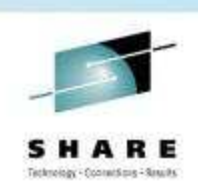

- $\bullet$  IBM System z® machine supported by z/OS or Linux®
- 64-bit IBM System p® supported by IBM AIX® or Linux
- 32-bit or 64-bit Sun SPARC system supported by Oracle Solaris Operating Environment
- •64-bit HP Itanium® system supported by HP-UX
- Intel® Pentium®, AMD Opteron or Intel EM64T  $\bullet$ system supported by Windows operating system or Linux

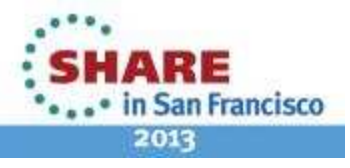

# **CICS TG V9.0Supported operating systems**

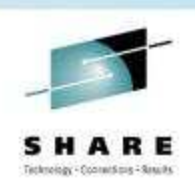

- z/OS V1.12 or later
- AIX V6.1, AIX V7.1 (64-bit kernel)
- Linux on System z: RHEL 5, SLES 10, SLES 11 (64-bit kernel)
- Linux on Intel: RHEL 5, RHEL 6, SLES 10, SLES 11 (32-/64-bit kernel)
- Linux on POWER® RHEL 5, RHEL 6, SLES 10, or SLES 11 (64-bit kernel)
- Oracle Solaris V10 (32-/64-bit kernel)
- HP-UX11i V2 or V3 (32-/64-bit kernel)
- Windows Vista (32-/64-bit kernel) including Business, Enterprise and Ultimate editions
- Windows 7 (32-/64-bit kernel) including Business, Professional, Enterprise and Ultimate editions
- Windows 2008, and Windows 2008 R2 (32-/64-bit kernel) including Standard, Enterprise and Datacenter editions

Note: Standard edition includes Windows Small Business Server

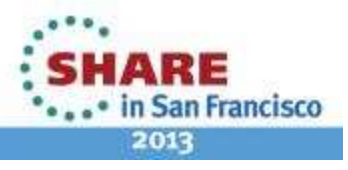

# **CICS TG V9.0CICS server support**

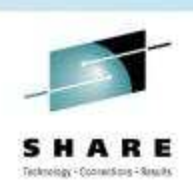

- CICS Transaction Server for z/OS V3.1, or later
- CICS Transaction Server for z/OS V4.1, or later
- CICS Transaction Server for z/OS V5.1, or later
- CICS Transaction Server for VSE V1.1.1
- TXSeries for Multiplatforms V6.2
- TXSeries for Multiplatforms V7.1
- CICS Transaction Server V5.4 for i5/OS, or later
- CICS Transaction Server V6.1 for iSeries, or later
- CICS Transaction Server V7.1 for i, or later

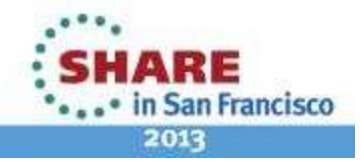

# **CICS TG V9.0JEE Application Server support**

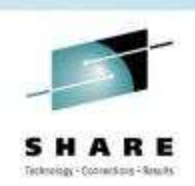

- •IBM WebSphere Application Server V7.0
- IBM WebSphere Application Server V8.0 •
- IBM WebSphere Application Server V8.5 •
- •IBM WebSphere Community Edition
- Other JEE application servers. Use the Installation Verification Test (IVT) •provided with CICS Transaction Gateway V9.0 to check whether a specific JEE application server can be used. Examples:
	- •Oracle Glassfish Server
	- Oracle WebLogic Server
	- JBOSS Application Server *(Red Hat)*
	- Apache Geronimo (unbadged WAS CE)

CICS Transaction Gateway Desktop Edition <u>does not</u> include JEE support

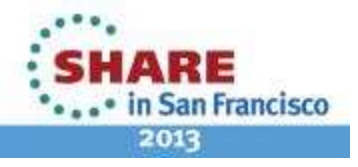

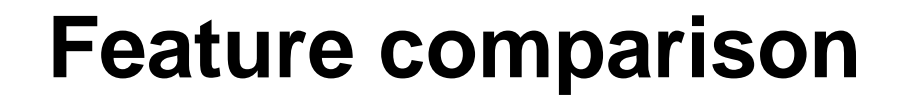

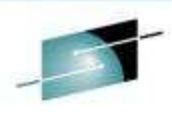

SHARE Technology - Connecticus - Sexults

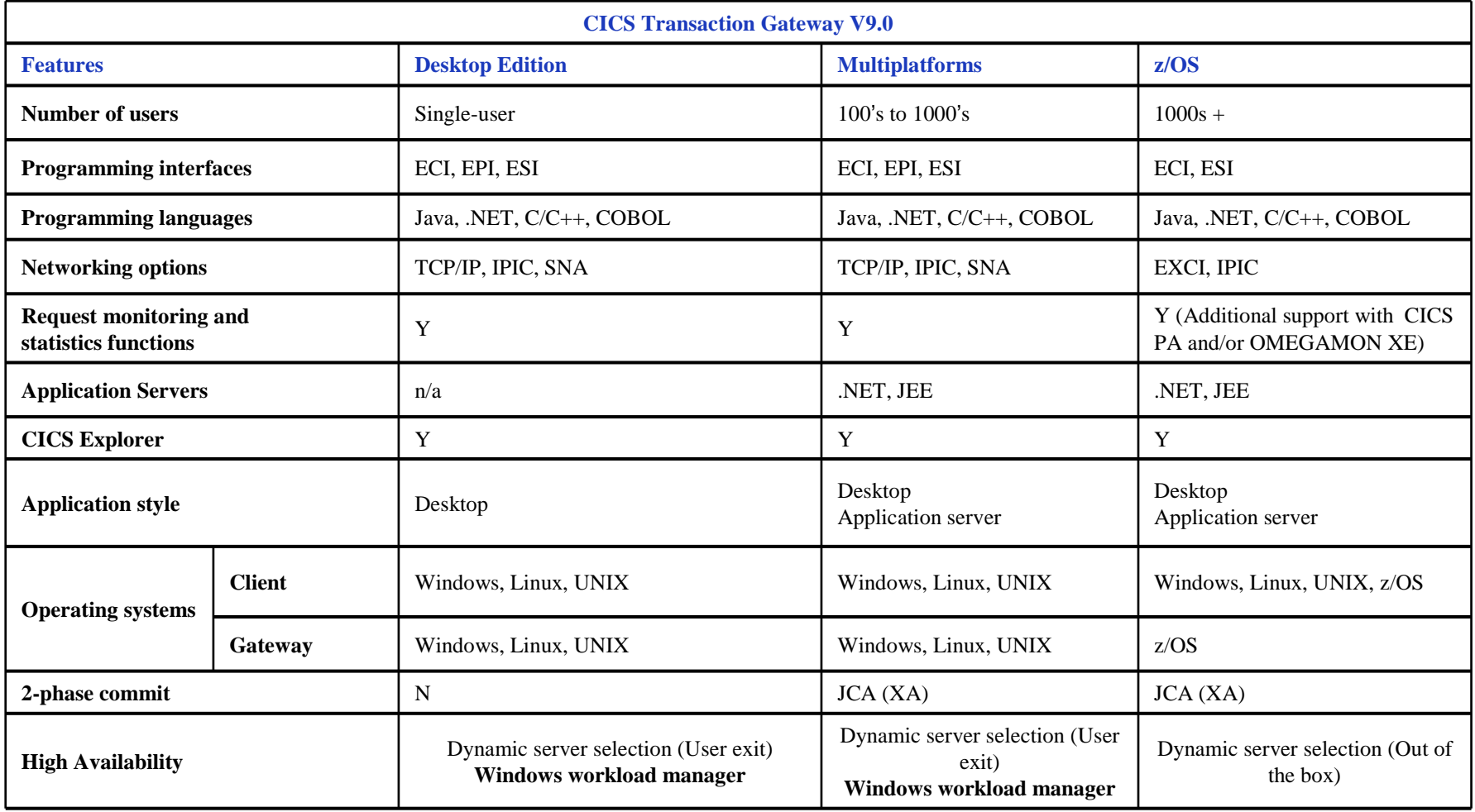

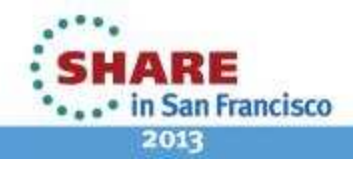

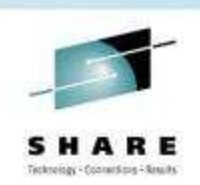

# **Acknowledgements**

For a list of IBM trademarks see the url at: http://www.ibm.com/legal/copytrade.shtml

- • Java and all Java-based trademarks and logos are trademarks or registered trademarks of Oracle in the United States and/or other countries.
- WebLogic Server and all WebLogic trademarks and logos are trademarks or registered trademarks of Oracle in the United States and/or other countries.
- GlassFish Server and all GlassFish trademarks and logos are trademarks or registered trademarks of Oracle in the United States and/or other countries.
- • JBoss Application Server and all JBoss trademarks and logos are trademarks or registered trademarks of Red Hat in the United States and/or other countries.
- • Microsoft, Windows, Windows Vista, Visual Studio, Visual Basic are trademarks of the Microsoft Corporation in the United States and other countries.

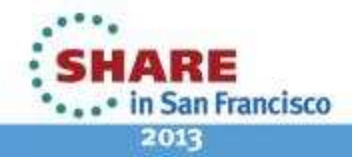